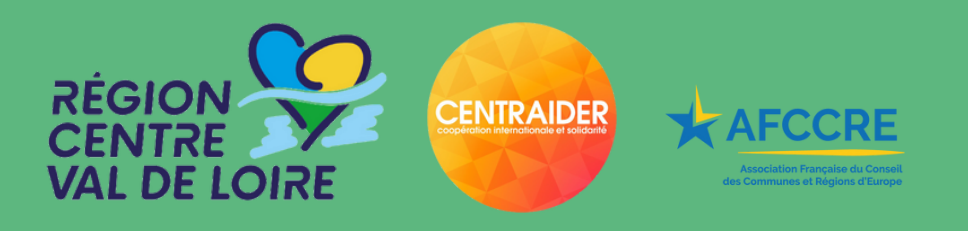

## **SAVE THE DATE 1ER DÉCEMBRE 2023**

## Rencontres régionales de l'Éducation à la Citoyenneté et à la Solidarité Internationale

"ECSI et migrations"

De 9h à 17h À l'Hôtel de Région à Orléans

Matinée : table ronde sur la thématique et échanges avec les participants Après-midi : différents ateliers pour s'informer, s'outiller et contribuer

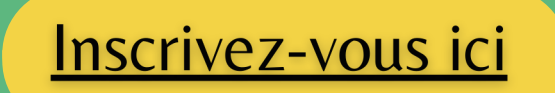

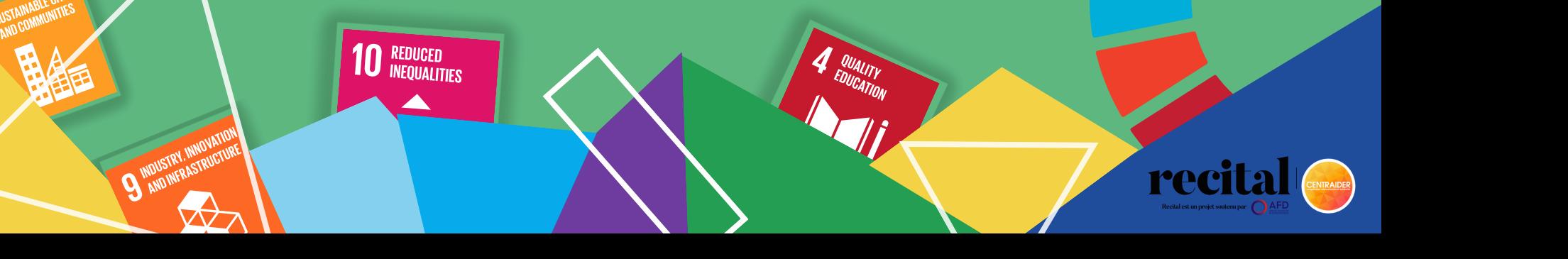